## **QGIS Application - Bug report #22036 Zoom in/out and autorefreshing of raster doesn't work after georeferencing**

*2019-05-09 02:25 PM - Lukasz Olszyna*

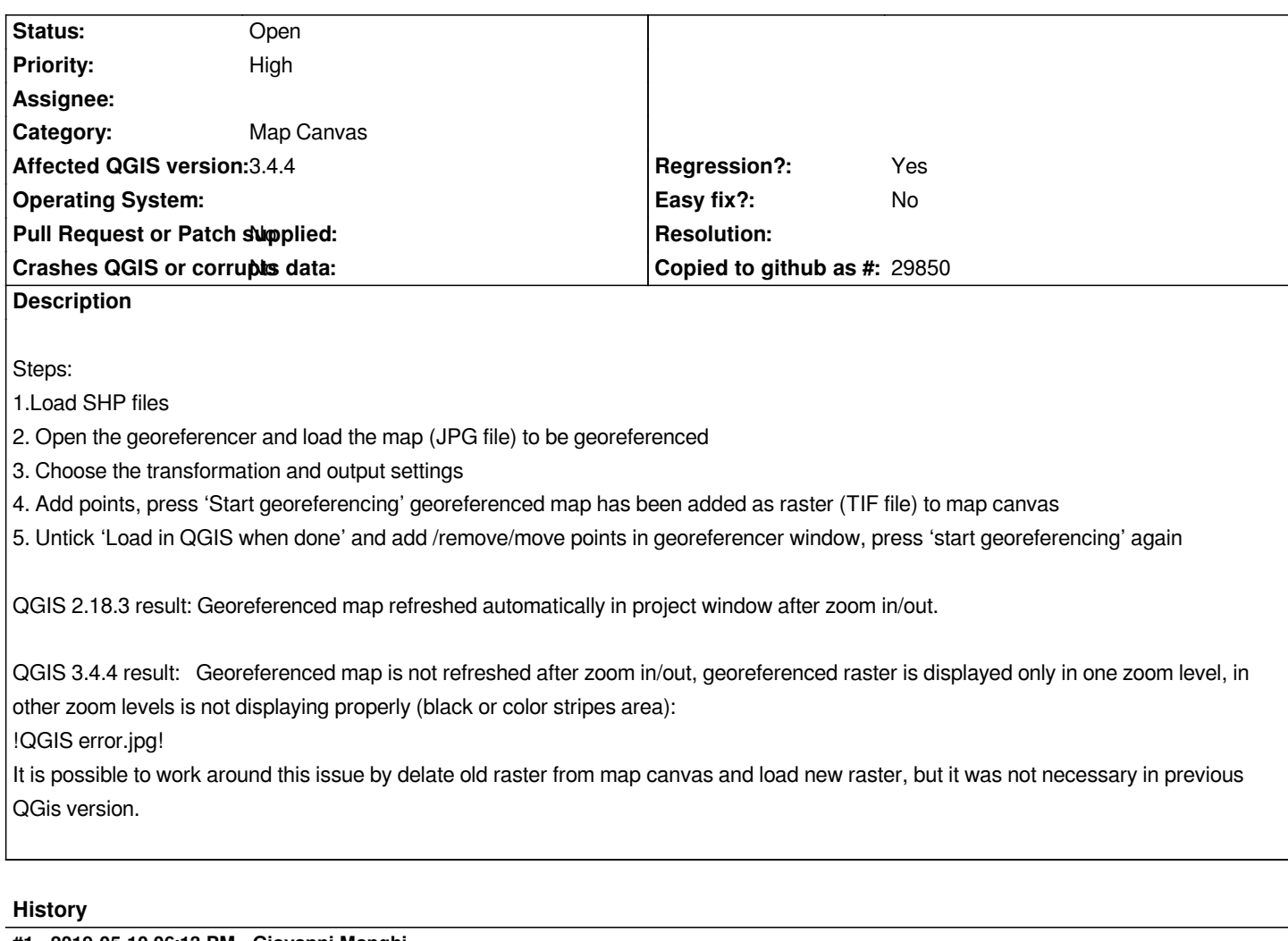

## **#1 - 2019-05-10 06:13 PM - Giovanni Manghi**

*- Priority changed from Normal to High*

*- Category changed from Unknown to Map Canvas*

## **Files**

*QGIS error.jpg 428 KB 2019-05-09 Lukasz Olszyna*